## Package 'bookdownplus'

February 26, 2020

Version 1.5.8

Date 2020-02-26

Title Generate Assorted Books and Documents with R 'bookdown' Package

Author Peng Zhao

Maintainer Peng Zhao <pzhao@pzhao.net>

**Depends**  $R (=3.1.0)$ 

**Imports** bookdown  $(>= 0.3.17)$ , xaringan, magick, knitr

#### Suggests

Description A collection and selector of R 'bookdown' templates. 'bookdownplus' helps you write academic journal articles, guitar books, chemical equations, mails, calendars, and diaries. R 'bookdownplus' extends the features of 'bookdown', and simplifies the procedure. Users only have to choose a template, clarify the book title and author name, and then focus on writing the text. No need to struggle in 'YAML' and 'LaTeX'.

License MIT + file LICENSE

URL <https://github.com/pzhaonet/bookdownplus>

BugReports <https://github.com/pzhaonet/bookdownplus/issues> RoxygenNote 7.0.2 NeedsCompilation no Repository CRAN Date/Publication 2020-02-26 12:00:07 UTC

### R topics documented:

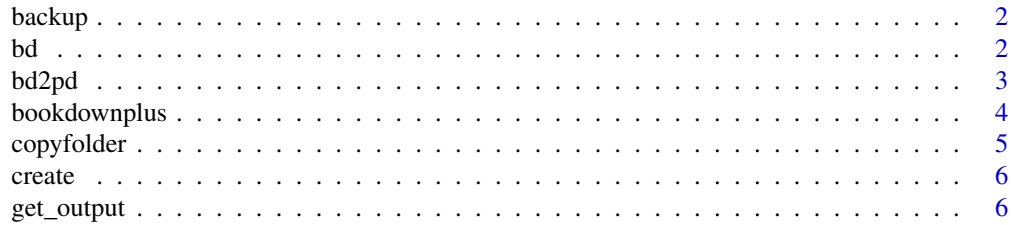

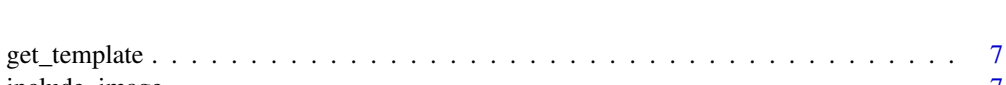

<span id="page-1-0"></span>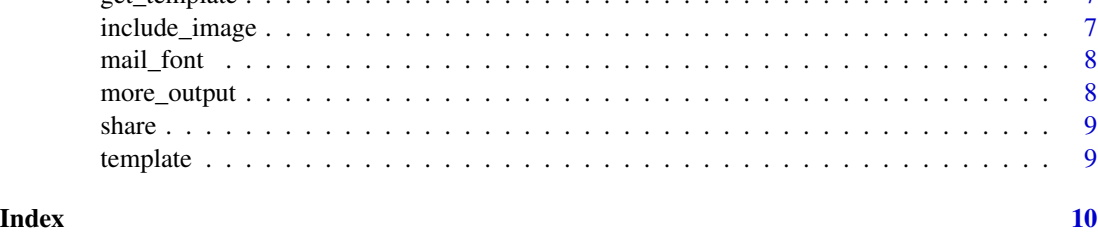

backup *backup a file to backup/ folder, avoid overwriting it.*

#### Description

backup a file to backup/ folder, avoid overwriting it.

#### Usage

backup(filename, ifbackup = TRUE)

#### Arguments

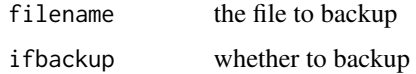

#### Value

backup the files

bd *Show demos*

#### Description

Show demos

#### Usage

bd(template =  $NA$ , to = ".")

#### Arguments

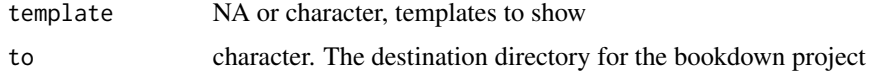

#### <span id="page-2-0"></span>bd2pd 3

#### Value

demo files

#### Examples

bd(NULL)

#### bd2pd *Convert a bookdown project into a page down project*

#### Description

Convert a bookdown project into a page down project

#### Usage

 $bd2pd(proj$ <sub>-</sub>path = ".", book\_dir = NA)

#### Arguments

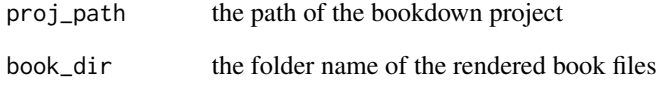

#### Value

a pagedown rmd file

#### Examples

## Not run: bd2pd()

## End(Not run)

Technically, bookdownplus is a collection and selector of R bookdown templates. bookdownplus helps you write academic journal articles, guitar books, chemical equations, mails, calendars, and diaries. R bookdownplus extends the features of bookdown, and simplifies the procedure. Users only have to choose a template, clarify the book title and author name, and then focus on writing the text. No need to struggle in YAML and LaTeX.

- Before starting, you have to install bookdown package, and other software and packages (i.e. 'Pandoc', 'LaTeX', rmarkdown, rticle, knitr, etc.) which bookdown depends on. See the [official manual of](https://bookdown.org/yihui/bookdown/) bookdown for details.
- Run bookdownplus() and specify the template with template argument, You will get some files (e.g. index.Rmd, body.Rmd) and folders in your working directory. Although there are many other arguments for bookdownplus(), you can simply ignore them if you use bookdownplus package for the first time.
- Build it with bookdown. Your will get a book file named \*.pdf in \_book/ folder.
- Write your own text in index. Rmd and body. Rmd, and build your own lovely book.

#### Usage

```
bookdownplus(
  template = "copernicus",
 more\_output = NULL,title = "title",
  author = "author",
  render = TRUE,
  rproj = TRUE,
  output_name = NA,
  to = "./".new = TRUE)
```
#### Arguments

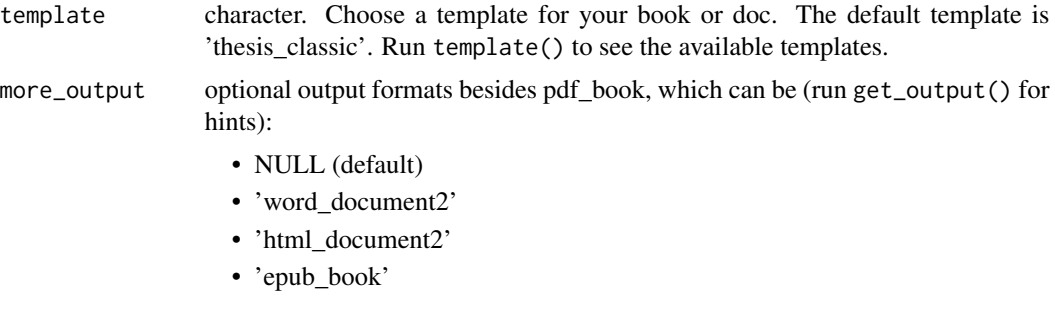

#### <span id="page-4-0"></span>copyfolder 5

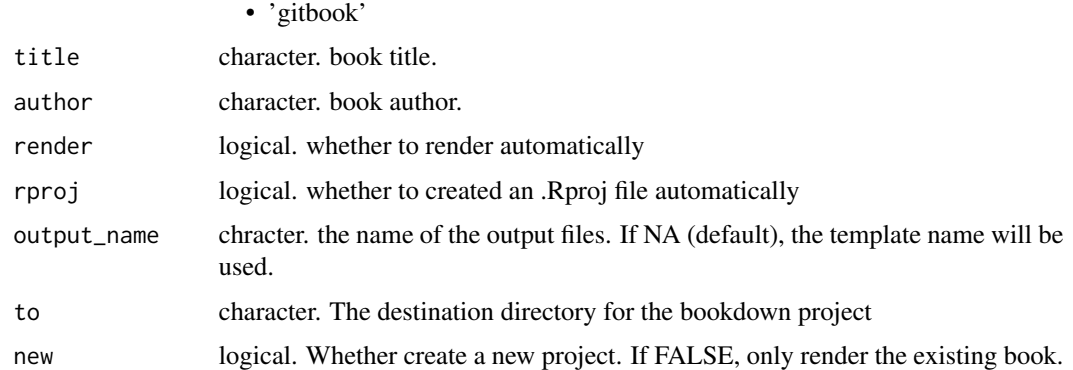

#### Value

demo files to build with bookdown

#### Examples

```
## Not run:
bookdownplus(render = FALSE)
for (i in get_template()[1:20, 1]) {
    # bookdownplus(template = i, more_output = more_output()[1:3], to = i)
}
## End(Not run)
```
copyfolder *copy necessary files to the working directory*

#### Description

copy necessary files to the working directory

#### Usage

copyfolder(folder = "images")

#### Arguments

folder the folder name

#### Value

copy folders to the wd.

<span id="page-5-0"></span>

Prepare a strict template skeleton to contribute to bookdownplus

#### Usage

```
create(
  template_name = "new",
 bodyfile = "body.Rmd",
  indexfile = "index.Rmd",
  texfile = "t.tex"
)
```
#### Arguments

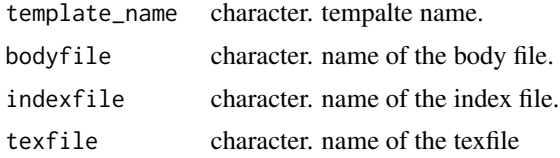

#### Value

organzed folders and files.

#### Examples

# create()

get\_output *Available output formats besides pdf\_book*

#### Description

Available output formats besides pdf\_book

#### Usage

```
get_output(dataframe = FALSE)
```
#### Arguments

dataframe logical. FALSE by default. whether return a vector or a data frame.

#### <span id="page-6-0"></span>get\_template 7

#### Value

a vector or a dataframe.

#### Examples

get\_output()

get\_template *Available templates.*

#### Description

Visit <https://b.pzhao.org> to see a gallery of the templates.

#### Usage

get\_template()

#### Value

a dataframe displaying available templates.

#### Examples

get\_template()

include\_image *Insert an image from a url*

#### Description

This function is supposed to be used in R code chunks or inline R code expressions.

- If the output is not pdf, then this function works the samge as knitr::include\_graphics().
- If the output is pdf, then the image will be downloaded to the img\_dir directory and inserted.
- If the image is in gif format, then it will be converted into png before inserted into pdf.

#### Usage

```
include_image(img_url, img_dir = "images")
```
#### Arguments

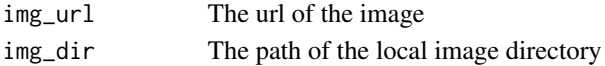

#### Value

The same as the knitr::include\_graphics() function

<span id="page-7-0"></span>

A deprecated function

#### Usage

mail\_font()

#### Value

a message.

#### Examples

mail\_font()

more\_output *Simple version of get\_output()*

#### Description

Simple version of get\_output()

#### Usage

more\_output()

#### Value

a vector of the output formats

#### Examples

more\_output()

<span id="page-8-0"></span>

Prepare a relaxed template folder to contribute to bookdownplus

#### Usage

```
share(template_name = NA)
```
#### Arguments

template\_name character. The tempalte name.

#### Value

Prepare a folder for contribution.

#### Examples

# share()

template *Simple version of get\_template()*

#### Description

Simple version of get\_template()

#### Usage

template()

#### Value

a vector of the template names

#### Examples

template()

# <span id="page-9-0"></span>Index

backup, [2](#page-1-0) bd, [2](#page-1-0) bd2pd, [3](#page-2-0) bookdownplus, [4](#page-3-0) copyfolder, [5](#page-4-0) create, [6](#page-5-0) get\_output, [6](#page-5-0) get\_template, [7](#page-6-0) include\_image, [7](#page-6-0) mail\_font, [8](#page-7-0) more\_output, [8](#page-7-0) share, [9](#page-8-0)

template, [9](#page-8-0)